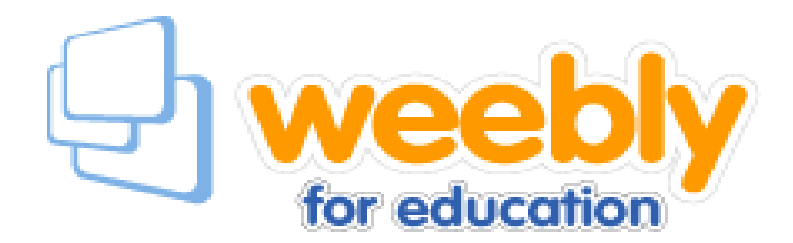

- **1. Create an Account**
- **2. Set up a Website**
- **3. Manage Pages**

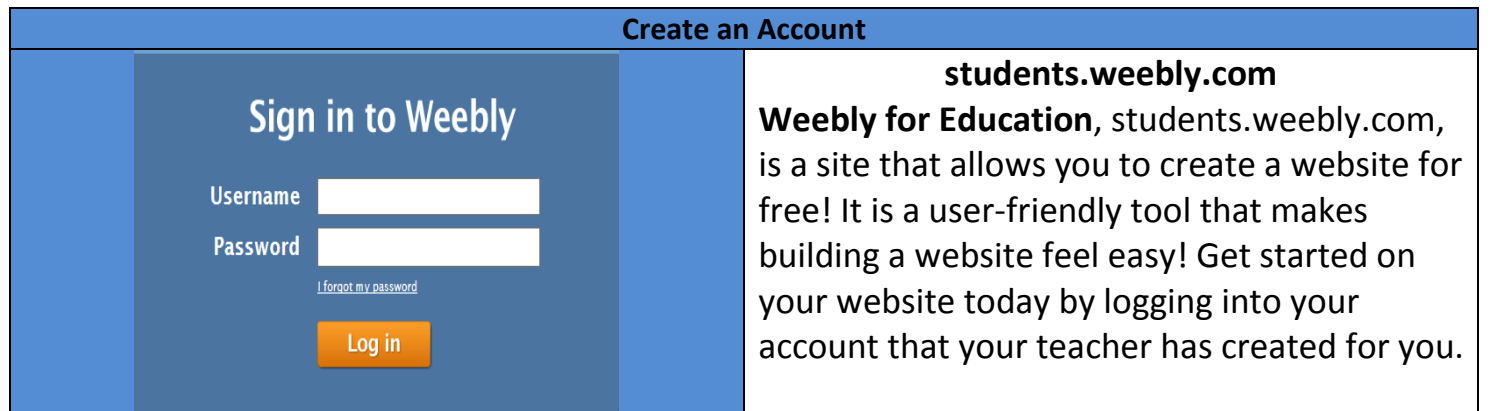

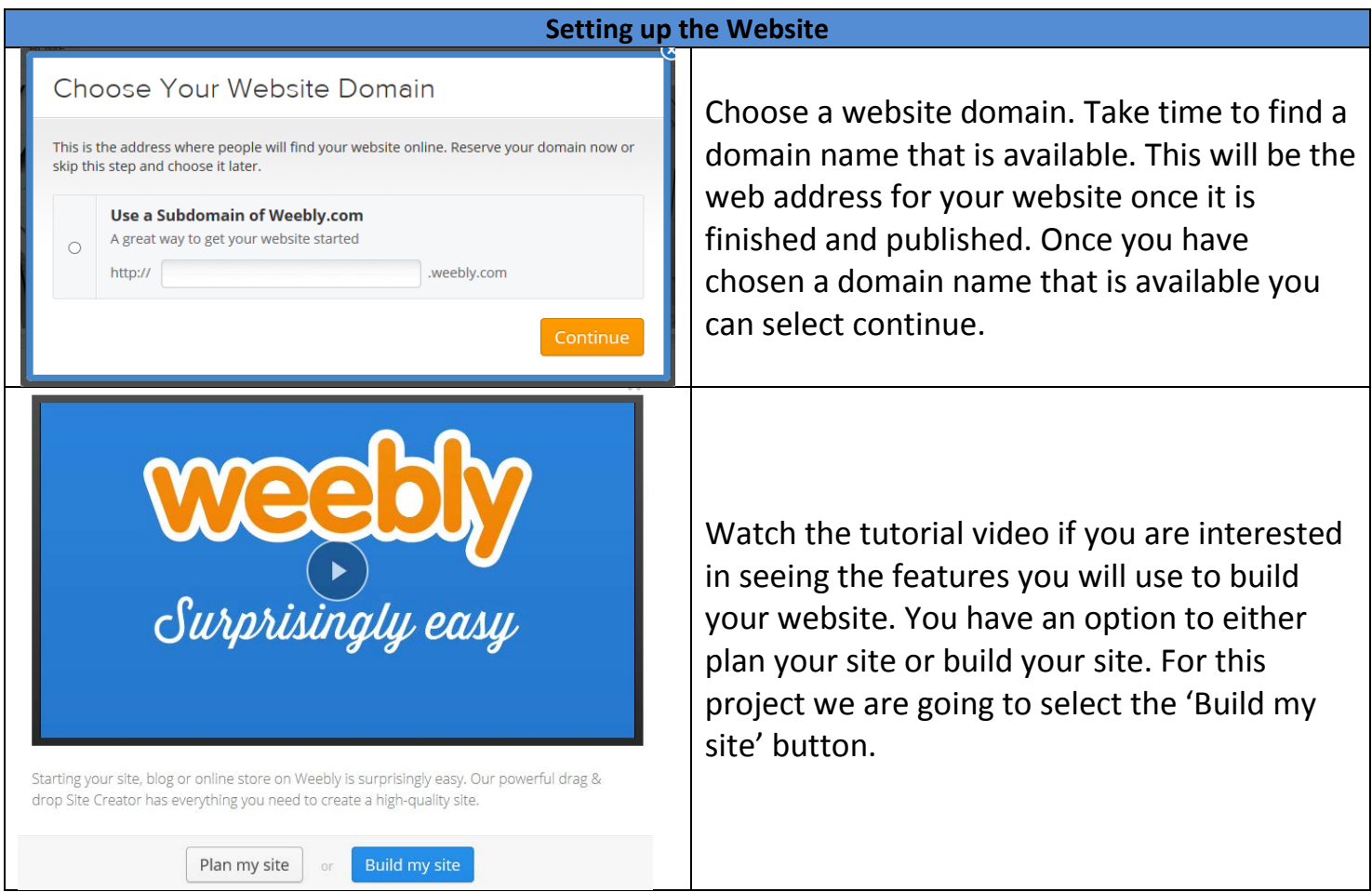

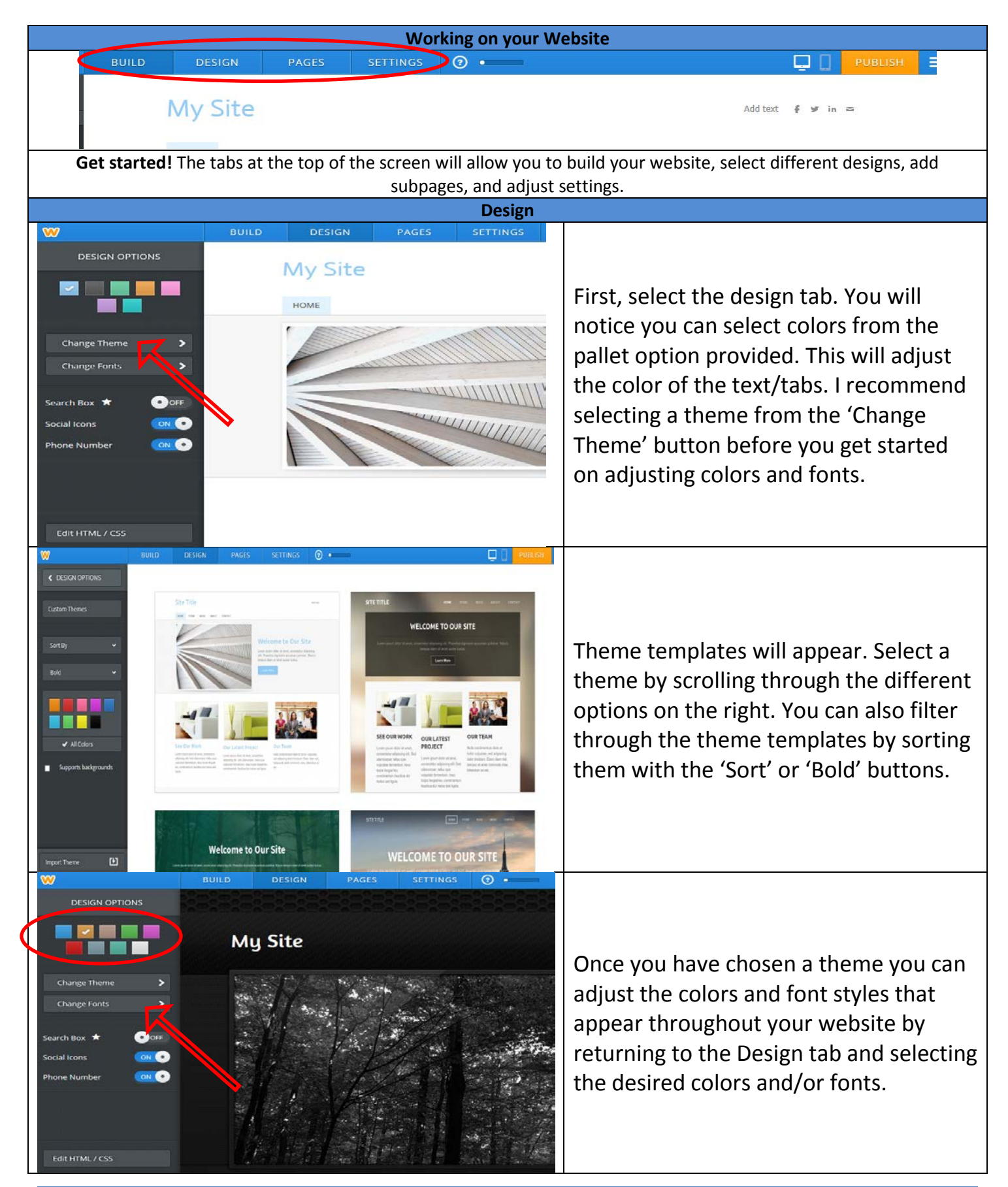

Zaremba, FM Computer Resource <sup>2</sup>

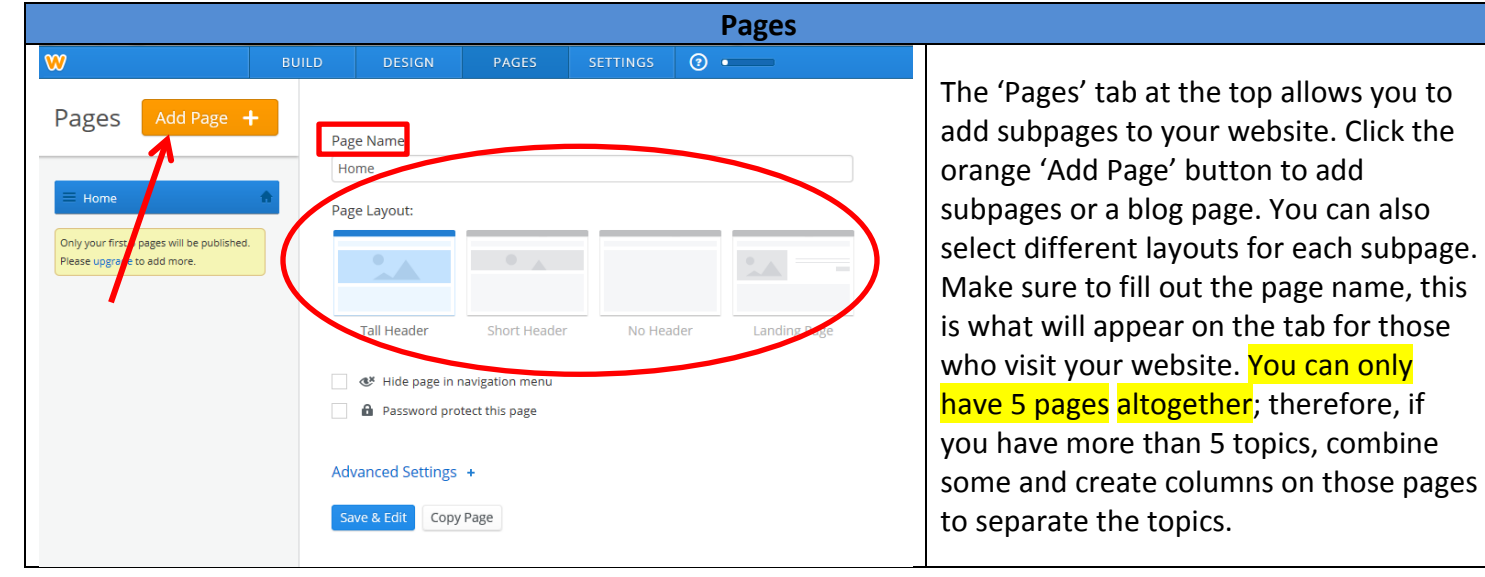

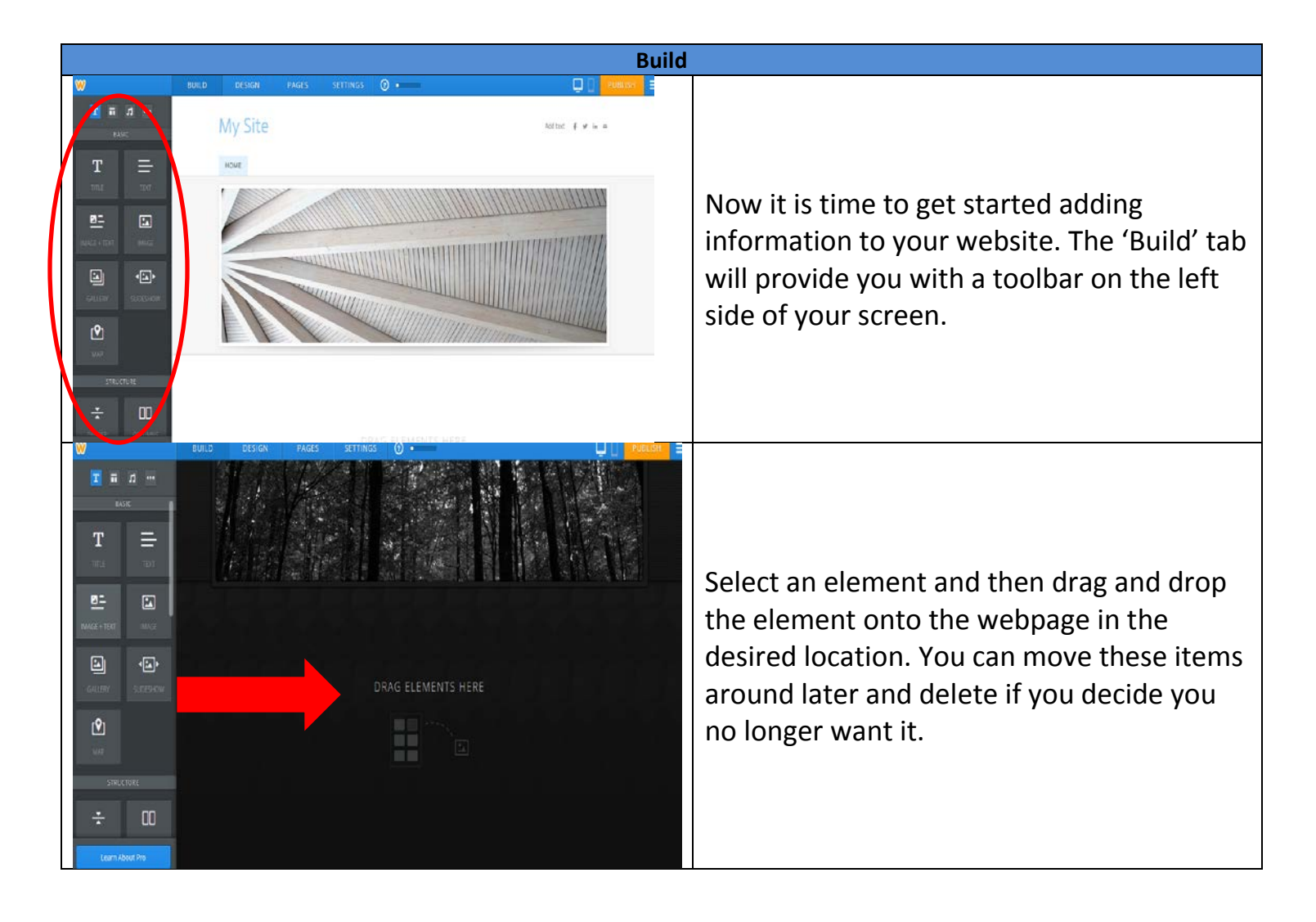

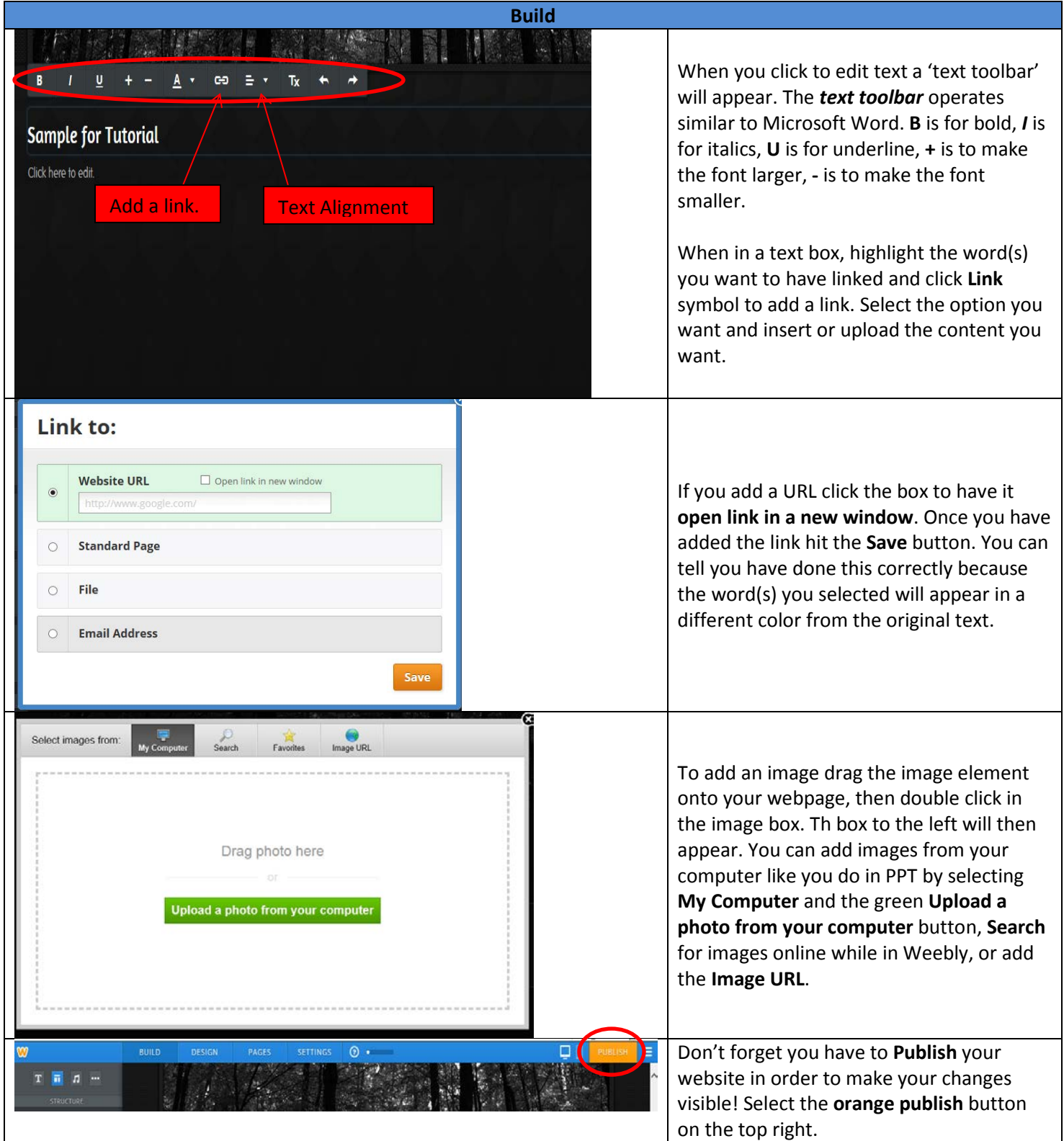